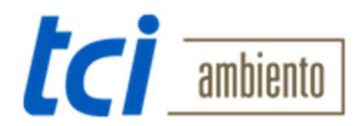

## **Deutsch**

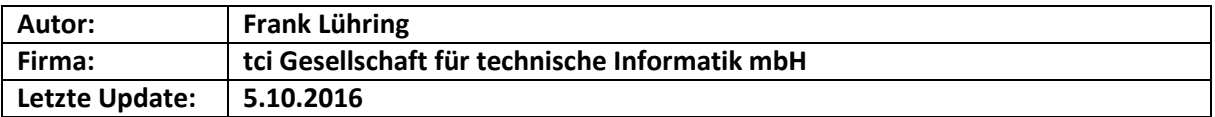

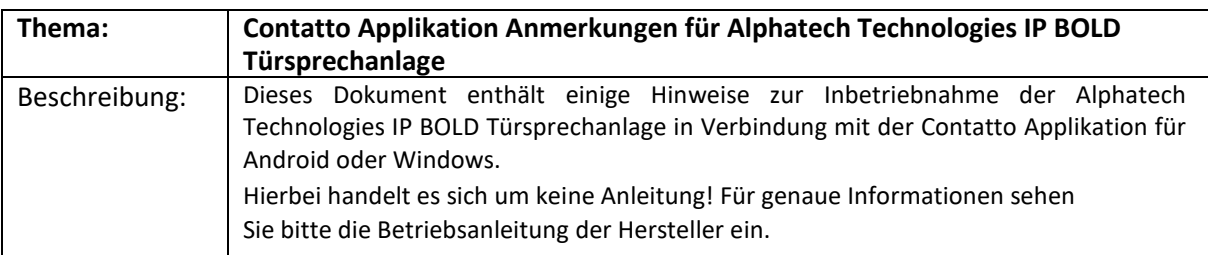

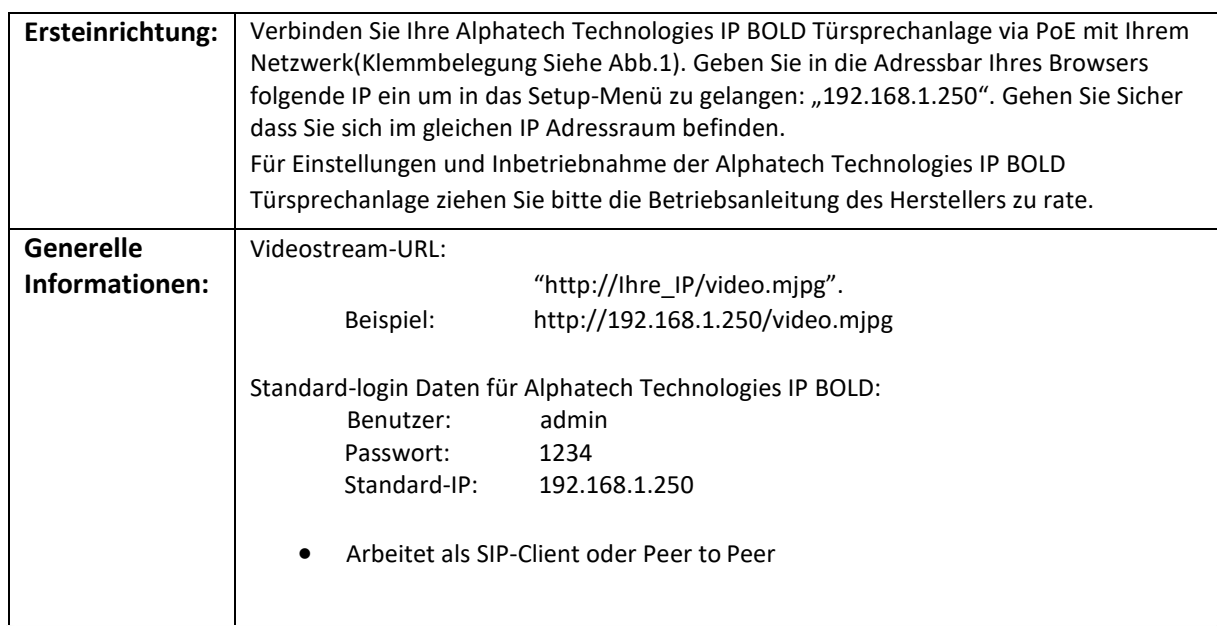

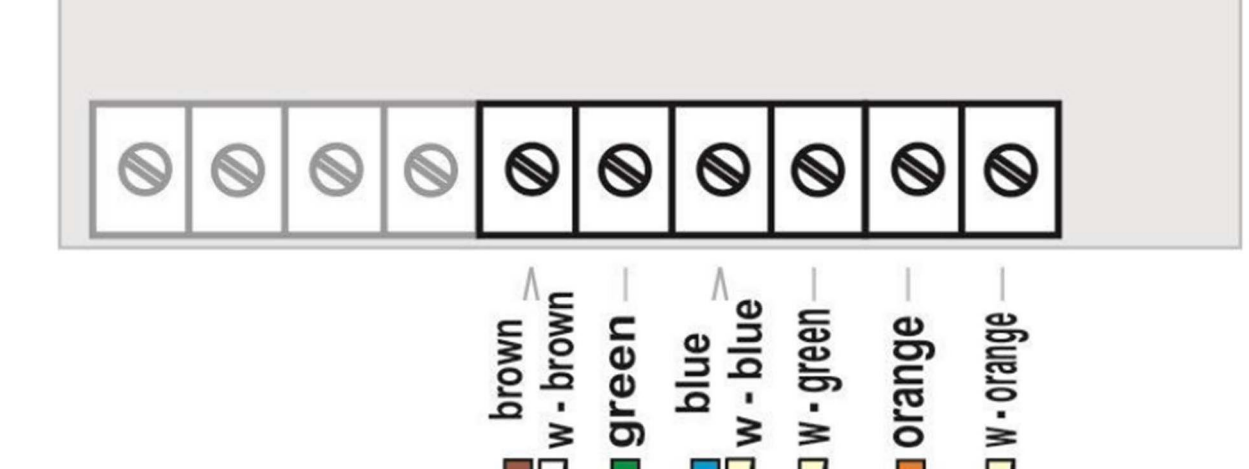

*Abbildung 1Klemmenbelegung PoE*

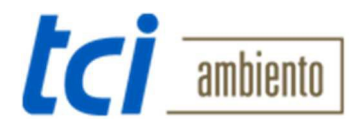

## **English**

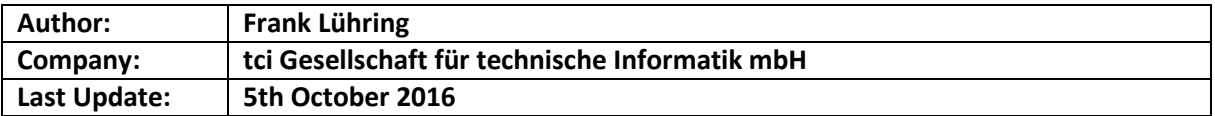

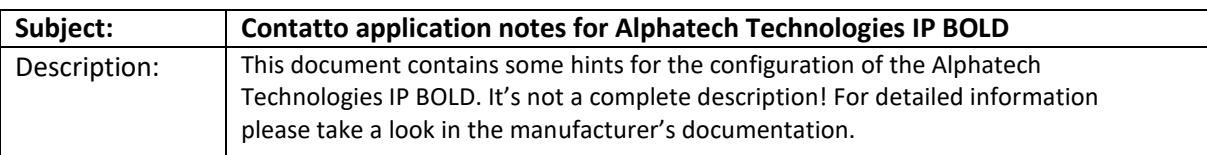

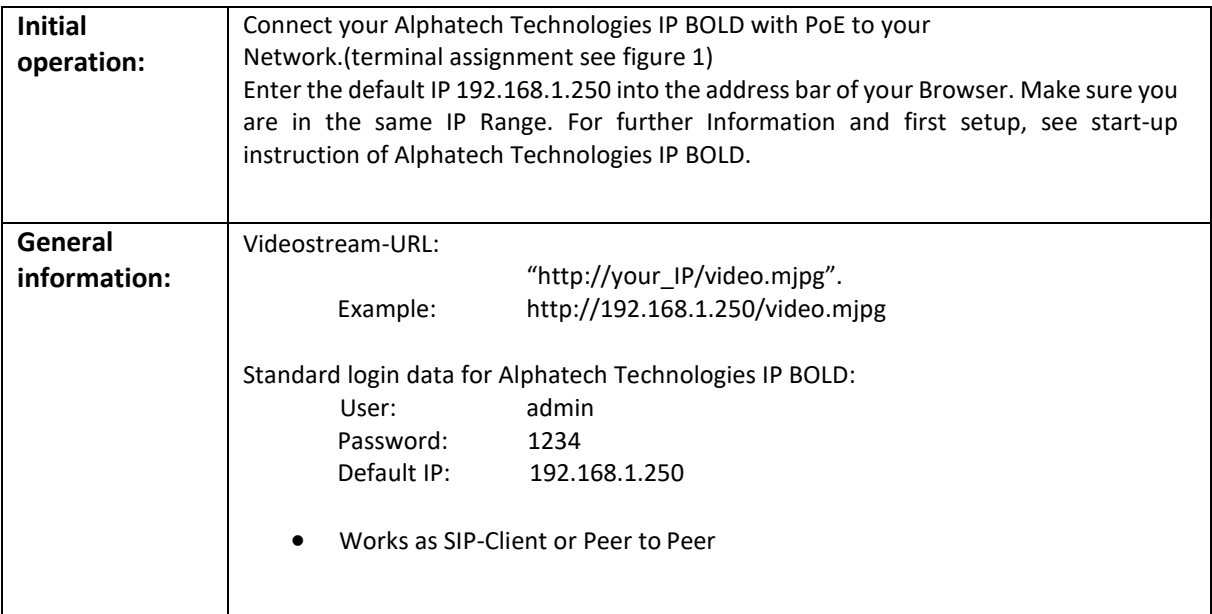

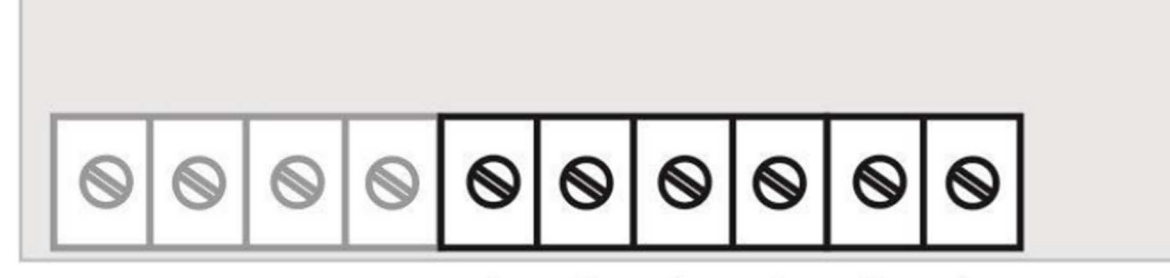

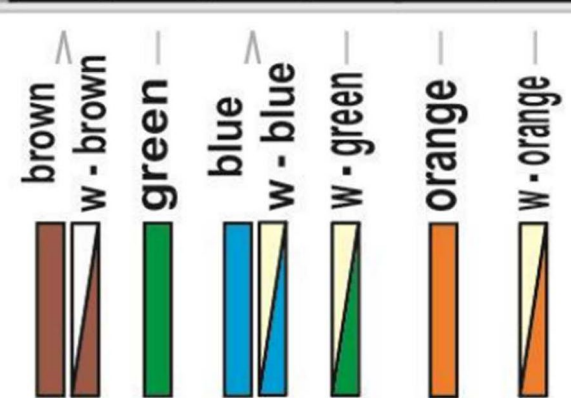

*Figure 1 Terminal assignment PoE*